https://www.100test.com/kao\_ti2020/252/2021\_2022\_VisualBasi\_c9 7 252659.htm 个COM对象,然后使用它,最后再想法改进。 首先进行下面 Visual Basic;<br>Notified: "Standard EXE" 于COM对象是基于类的,而类实际上是程序包,就像模块中 "Project"->"Add Class Module" "Class Module" "Open" Project1 中的Class1。 下面再将空的类的类名更改: 在类的属性窗口 here are considered  $CDog$ Text Box "txt" Form "frm" "C"  $Cls''$ CDog Public Name As String Form1  $D$ im MyDog As CDog Set MyDog = New CDog MyDog.Name = "Billy Moore" MsgBox MyDog Name Set MyDog = Nothing Dim MyDog As CDog Visual Basic CDog Set MyDog = New CDog 它是用来创建CDog的实例。这就意味着前面空的MyDog模板 CDog MyDog.Name = "Billy Moore" MsgBox MyDog Name

MyDog Name

Set MyDog = Nothing MyDog F5

Dim MyDog As CDog Set MyDog = New CDog Dim MyDog 2 As CDog Set MyDog2 = New CDog MyDog.Name = "Billy Moore" MsgBox MyDog.Name MyDog2.Name = "Sadie Moore" MsgBox MyDog2.Name Set MyDog = Nothing Set MyDog2 = Nothing

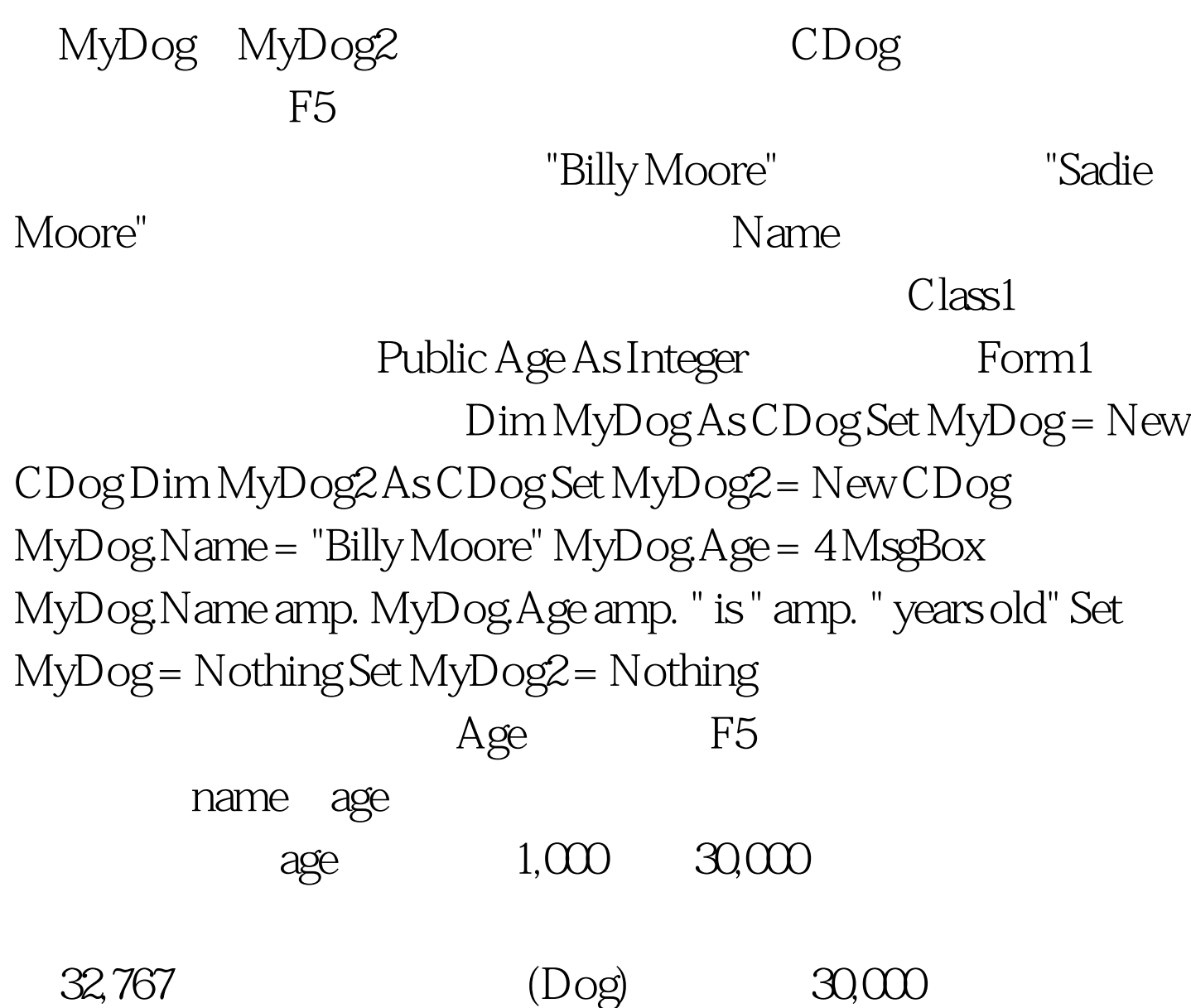

 $100Test$ www.100test.com